#### **For further information on the formalities involved, contact:**

**TEAM OUTGOING Abt. 3.3 / Akademisches Auslandsamt** Hauptcampus Grifflenberg Gebäude O, Ebene 06

www.internationales.uni-wuppertal.de/outgoing E-mail: teamoutgoing@uni-wuppertal.de

### Advantages:

- Studying abroad will help you to expand your horizon and broaden your perspective; you will discover a new culture, enjoy student life, make new friends, and much more…
- You will be immersed in the language and a different way of life.
- You will have the opportunity to enhance your academic skills.
- You will not have to pay any tuition fees, which would otherwise cost several thousand euros.
- The courses you successfully complete abroad will be converted into equivalent credit points upon your return.

### **For general information on our partner universities in North America, contact:**

Dr. Bettina Hofmann Room: O.09.09 Email: bhofmann@uni-wuppertal.de

Dr. Leah S Bauke Room: O.09.17 Email: bauke@uni-wuppertal.de

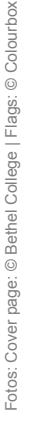

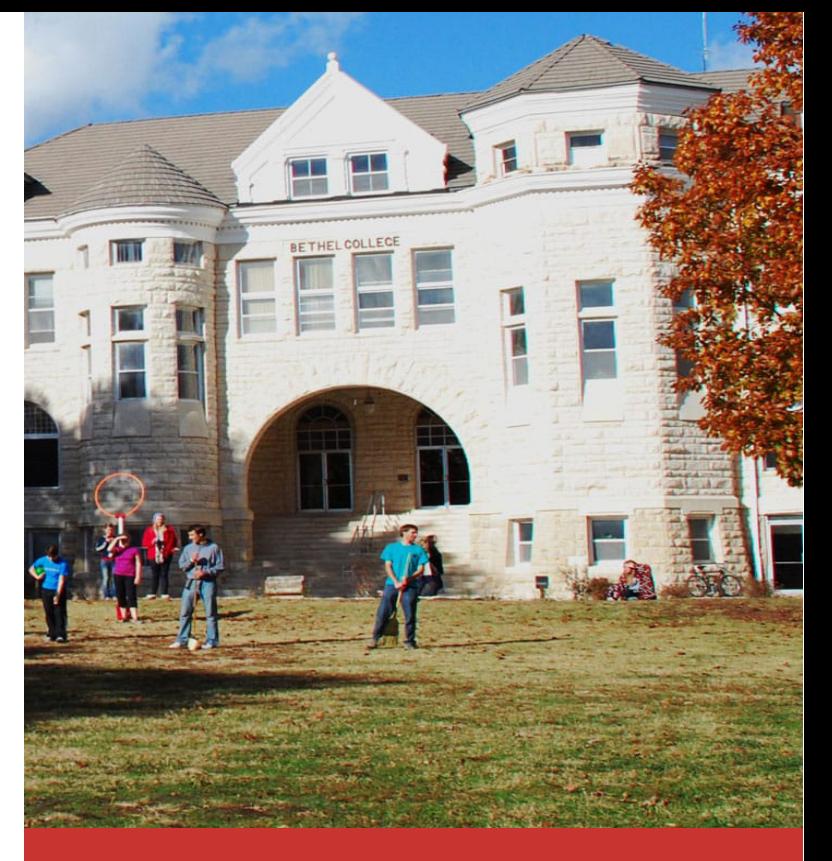

# **Studying Abroad at our partner universities in North America**

**Fakultät für Geistes- und Kulturwissenschaften Anglistik/Amerikanistik** 

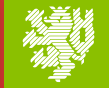

**BERGISCHE UNIVERSITÄT WUPPERTAL** 

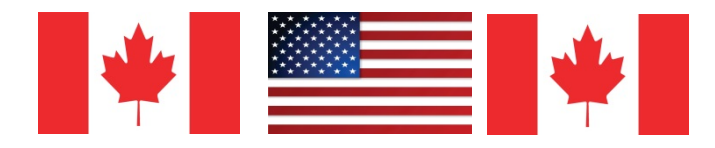

# Our partner universities in North America:

- Bishop's University Quebec, Canada (Aug May)
- Bethel College Kansas, USA (Aug May)
- University of East Stroudsburg Pennsylvania, USA (Aug Dec)
- University of Michigan-Flint Michigan, USA (Aug Dec)

Information on our partner universities, listed above, such as direct links to their websites, can be found on our departmental website. Here, you will also find a variety of reports written by students who have spent one to two semesters abroad.

#### **Please note:**

- The application process will start almost a year before you are due to leave for your stay abroad.
- All of our programs are for **B.A./B.Ed.** students only.
- Applicants to East Stroudsburg should note that they will have to cover an extra fee of approx. 1000\$. This is not the tuition fee, from which you will be exempted.

### Application procedure:

In **October/November**, the English department will host an information session, the details of which will be announced on our notice boards and online. At this meeting, students who have just returned from their stays abroad will talk about their experiences, living costs, etc. to give you a first impression and to help you decide where you would like to apply for.

#### **Your application must include the following:**

- a cover page (stating your name, your email address and, in your order of preference, up to three destinations)
- a letter in English in which you explain your motivation and attest your qualifications and suitability
- your CV in English
- Your most recent transcript of records ("Studilöwe-Studienkontoauszug")

Please submit a signed printout of your application to either Dr. Hofmann or Dr. Bauke.

**The deadline for applications is December 15.** 

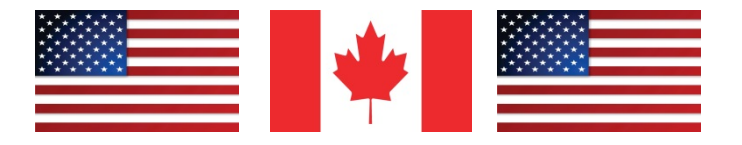

# After you have been selected:

In **February/March**, you will enroll at the partner university for which you have been chosen.

In **April/May**, you will apply for accommodation abroad and choose the classes you wish to attend at our partner university.

#### **Please note:**

- If you are selected for our Promos exchange program, it is obligatory that you then promptly draw up a **learning agreement**  that outlines the classes/modules you intend to take at the partner university.
- When applying, please observe the leaflet on the faculty's privacy practices, which you will find on our website.
- Students chosen to study in the United States or Canada will have to apply for a visa at the respective consulates in Frankfurt am Main.

# Ways of funding your study trip abroad:

**Promos** is a scholarship program that is funded by the DAAD (Deutscher Akademischer Austauschdienst) and the BMBF (Bundesministerium für Bildung und Forschung) to encourage and support students' mobility worldwide.

Candidates chosen for a scholarship are awarded a small monthly grant to help them cover the cost of their trip.

#### **Please note:**

Even if you are not entitled to Inlands-BAföG, you may still be entitled to Auslands-BAföG. This is due to the fact that in connection with studying abroad, which is always more expensive than studying at home, a higher basic allowance is taken into account when you apply for the latter. Therefore, in either case, we strongly advise you to apply for Auslands-BAföG.

#### **For further information on Auslands-BAföG, contact**:

www.internationales.uni-wuppertal.de/outgoing/auslandsstudium/ finanzierung/auslands-bafoeg